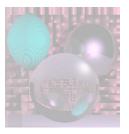

# CS G140 Graduate Computer Graphics

Prof. Harriet Fell Spring 2009 Lecture 4 – January 28, 2009

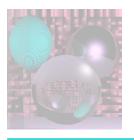

# Today's Topics

- Raster Algorithms
  - Lines Section 3.5 in Shirley et al.
  - Circles
  - Antialiasing
- RAY Tracing Continued
  - Ray-Plane
  - Ray-Triangle
  - Ray-Polygon

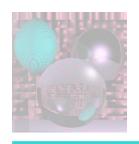

#### **Pixel Coordinates**

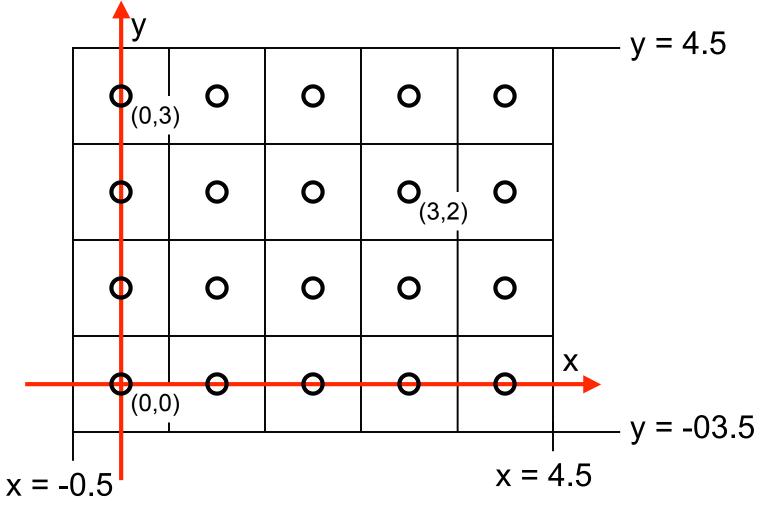

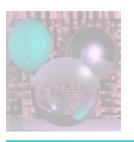

#### What Makes a Good Line?

- Not too jaggy
- Uniform thickness along a line
- Uniform thickness of lines at different angles
- Symmetry, Line(P,Q) = Line(Q,P)
- A good line algorithm should be fast.

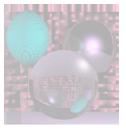

# Line Drawing

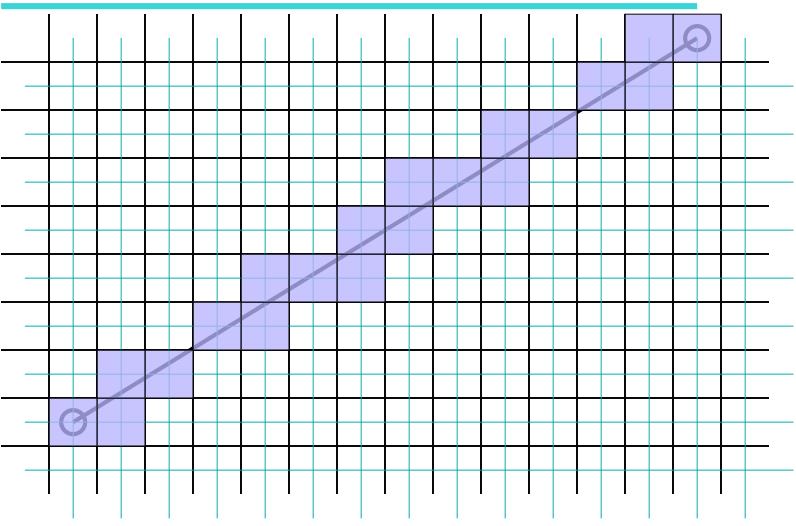

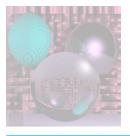

# Line Drawing

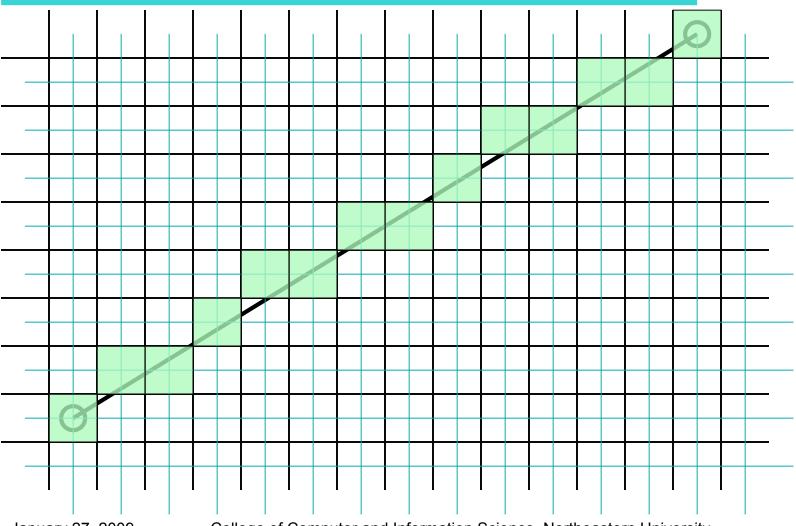

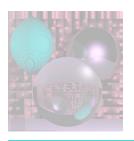

# Which Pixels Should We Color?

- We could use the equation of the line:
  - y = mx + b
  - = m =  $(y_1 y_0)/(x_1 x_0)$
  - $b = y_1 mx_1$
- And a loop

for 
$$x = x_0$$
 to  $x_1$  This  
 $y = mx + b$  for each of the draw  $(x, y)$ 

This calls for real multiplication for each pixel

This only works if  $x_1 \le x_2$  and  $|m| \le 1$ .

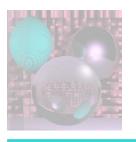

#### Midpoint Algorithm

- Pitteway 1967
- Van Aiken and Nowak 1985
- Draws the same pixels as the Bresenham Algorithm 1965.
- Uses integer arithmetic and incremental computation.
- Draws the thinnest possible line from (x<sub>0</sub>, y<sub>0</sub>) to (x<sub>1</sub>, y<sub>1</sub>) that has no gaps.
- A diagonal connection between pixels is not a gap.

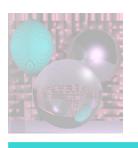

#### Implicit Equation of a Line

$$f(x,y) = (y_0 - y_1)x + (x_1 - x_0)y + x_0y_1 - x_1y_0$$

 $(x_1, y_1)$ 

f(X,Y) = 0

$$f(x,y) < 0$$

 $(x_0, y_0)$ 

We will assume  $x_0 \le x_1$ and that  $m = (y_1 - y_0)/(x_1 - x_0)$ is in [0, 1].

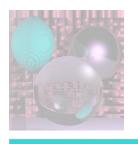

#### Basic Form of the Algotithm

for 
$$x = x_0$$
 to  $x_1$  do

draw  $(x, y)$ 

if (some condition) then

 $y = y + 1$  We want to compute this condition efficiently.

Since  $m \in [0, 1]$ , as we move from x to x+1, the y value stays the same or goes up by 1.

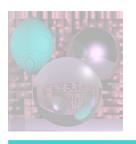

#### Above or Below the Midpoint?

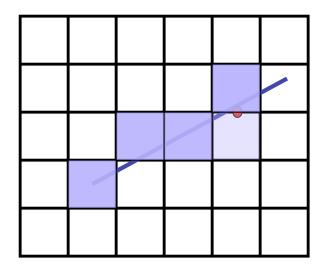

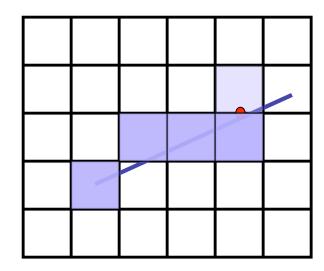

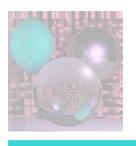

# Finding the Next Pixel

Assume we just drew (x, y).

For the next pixel, we must decide between (x+1, y) and (x+1, y+1).

The midpoint between the choices is (x+1, y+0.5).

If the line passes below (x+1, y+0.5), we draw the bottom pixel.

Otherwise, we draw the upper pixel.

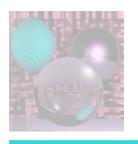

#### The Decision Function

if 
$$f(x+1, y+0.5) < 0$$
  
// midpoint below line  
 $y = y + 1$ 

 $f(x,y) = (y_0 - y_1)x + (x_1 - x_0)y + x_0y_1 - x_1y_0$ How do we compute f(x+1, y+0.5)incrementally? using only integer arithmetic?

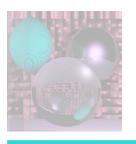

### Incremental Computation

$$f(x,y) = (y_0 - y_1)x + (x_1 - x_0)y + x_0y_1 - x_1y_0$$

$$f(x + 1, y) = f(x, y) + (y_0 - y_1)$$

$$f(x + 1, y + 1) = f(x, y) + (y_0 - y_1) + (x_1 - x_0)$$

$$y = y_0$$

$$d = f(x_0 + 1, y + 0.5)$$

$$for \ x = x_0 \ to \ x_1 \ do$$

$$draw \ (x, y)$$

$$if \ d < 0 \ then$$

$$y = y + 1$$

$$d = d + (y_0 - y_1) + (x_1 - x_0)$$
else
$$d = d + + (y_0 - y_1)$$

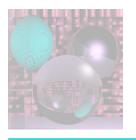

#### Integer Decision Function

$$f(x,y) = (y_0 - y_1)x + (x_1 - x_0)y + x_0 y_1 - x_1 y_0$$

$$f(x_0 + 1, y_0 + 0.5)$$

$$= (y_0 - y_1)(x_0 + 1) + (x_1 - x_0)(y_0 + 0.5) + x_0 y_1 - x_1 y_0$$

$$2f(x_0 + 1, y_0 + 0.5)$$

$$= 2(y_0 - y_1)(x_0 + 1) + (x_1 - x_0)(2y_0 + 1) + 2x_0 y_1 - 2x_1 y_0$$

$$2f(x, y) = 0$$
 if  $(x, y)$  is on the line.  
< 0 if  $(x, y)$  is below the line.  
> 0 if  $(x, y)$  is above the line.

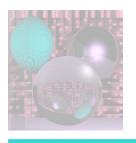

### Incremental Computation

$$f(x,y) = (y_0 - y_1)x + (x_1 - x_0)y + x_0 y_1 - x_1 y_0$$

$$f(x + 1, y) = f(x, y) + (y_0 - y_1)$$

$$f(x + 1, y + 1) = f(x, y) + (y_0 - y_1) + (x_1 - x_0)$$

$$y = y_0$$

$$d = 2f(x_0 + 1, y + 0.5)$$

$$for \ x = x_0 \ to \ x_1 \ do$$

$$draw \ (x, y)$$

$$if \ d < 0 \ then$$

$$y = y + 1$$

$$d = d + 2(y_0 - y_1) + 2(x_1 - x_0)$$
else
$$d = d + + 2(y_0 - y_1)$$

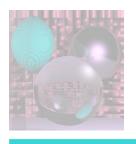

#### Midpoint Line Algorithm

$$y = y_0$$
  
 $d = 2(y_0 - y_1)(x_0 + 1) + (x_1 - x_0)(2y_0 + 1) + 2x_0y_1 - 2x_1y_0$   
**for**  $x = x_0$  to  $x_1$  **do**  
 $draw(x, y)$   
**if**  $d < 0$  **then**  
 $y = y + 1$   
 $d = d + 2(y_0 - y_1) + 2(x_1 - x_0)$   
else  
 $d = d + 2(y_0 - y_1)$ 

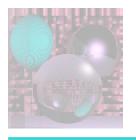

#### Some Lines

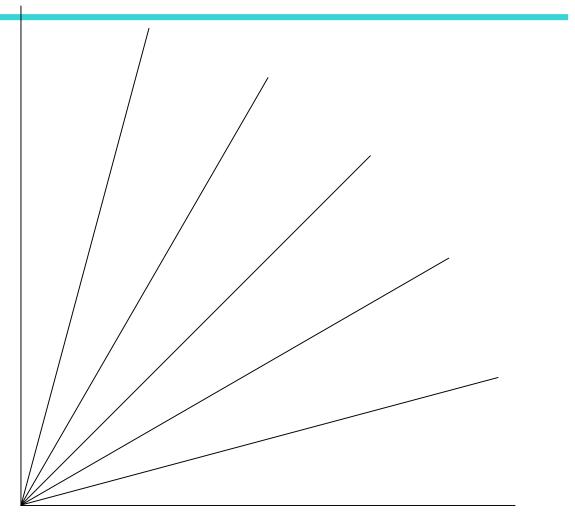

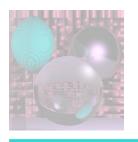

# Some Lines Magnified

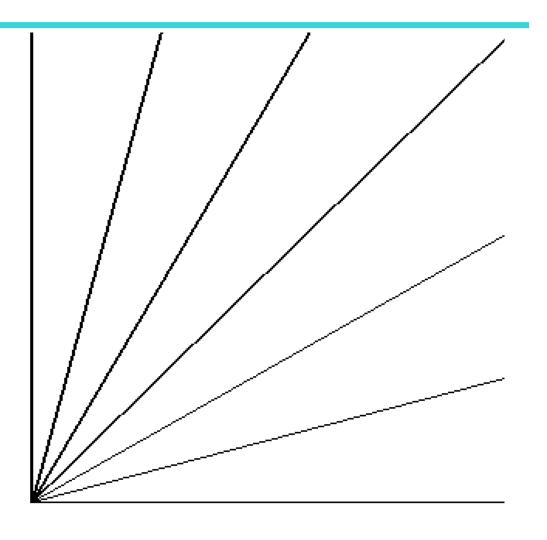

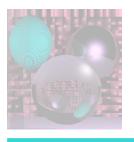

#### Antialiasing by Downsampling

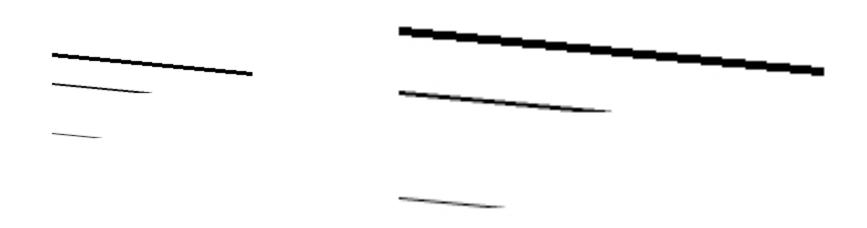

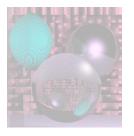

#### Circles

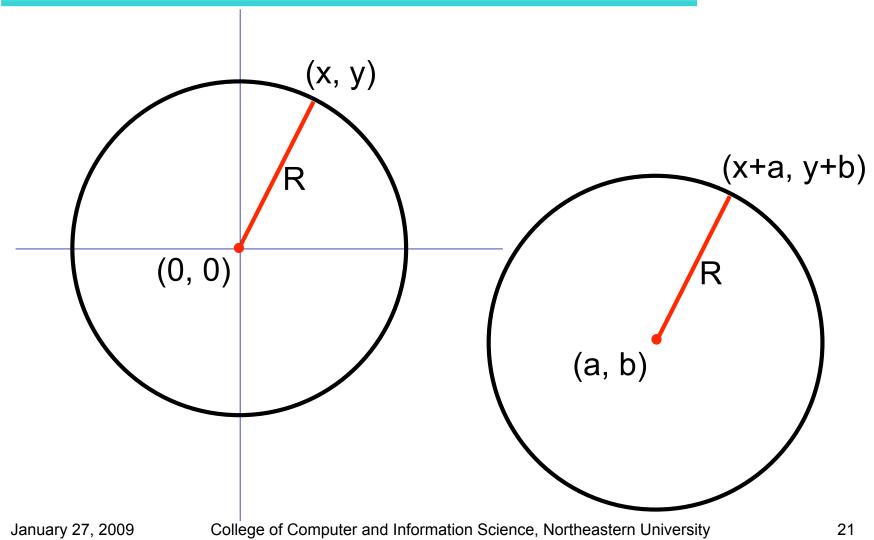

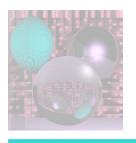

# **Drawing Circles** - 1

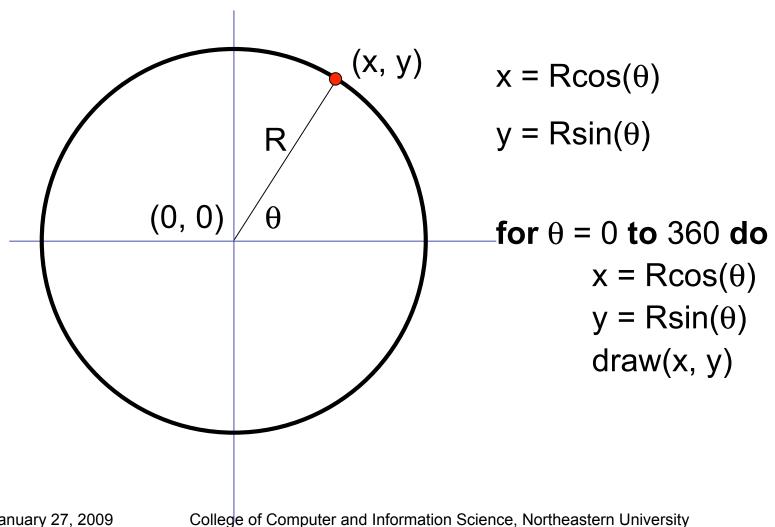

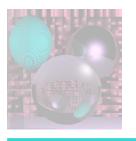

#### **Drawing Circles** 2

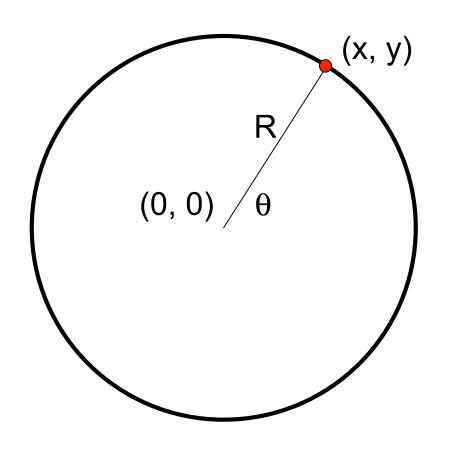

$$y^2 + y^2 = R^2$$
  
for  $x = -R$  to  $R$  do  
 $y = sqrt(R^2 - x^2)$   
 $draw(x, y)$   
 $draw(x, -y)$ 

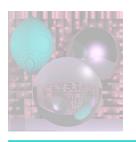

# Circular Symmetry

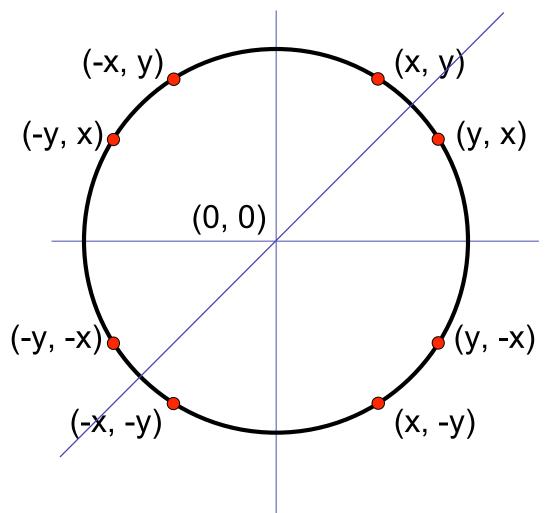

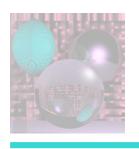

### Midpoint Circle Algorithm

#### IN THE TOP OCTANT:

If (x, y) was the last pixel plotted, either

(x + 1, y) or (x + 1, y - 1) will be the next pixel.

#### Making a Decision Function:

$$d(x, y) = x^2 + y^2 - R^2$$

$$\begin{cases} d(x,y) < 0 & (x,y) \text{ is inside the circle.} \\ d(x,y) = 0 & (x,y) \text{ is on the circle.} \\ d(x,y) > 0 & (x,y) \text{ is outside the circle.} \end{cases}$$

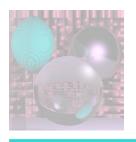

#### **Decision Function**

Evaluate d at the midpoint of the two possible pixels.

$$d(x+1, y-\frac{1}{2}) = (x+1)^2 + (y-\frac{1}{2})^2 - R^2$$
 
$$d(x+1, y-\frac{1}{2}) < 0 \quad \text{midpoint inside circle} \quad \text{choose y}$$
 
$$d(x+1, y-\frac{1}{2}) = 0 \quad \text{midpoint on circle} \quad \text{choose y}$$
 
$$d(x+1, y-\frac{1}{2}) > 0 \quad \text{midpoint outside circle} \quad \text{choose y} - 1$$

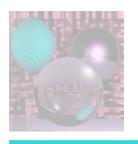

# Computing D(x,y) Incrementally

$$D(x,y) = d(x + 1, y - \frac{1}{2}) = (x + 1)^2 + (y - \frac{1}{2})^2 - R^2$$

$$D(x + 1,y) - D(x, y) = (x+2)^2 + (y - \frac{1}{2})^2 - R^2 - ((x + 1)^2 + (y - \frac{1}{2})^2 - R^2)$$
  
= 2(x + 1) + 1

$$D(x + 1,y - 1) - D(x, y) = (x+2)^2 + (y - 3/2)^2 - R^2 - ((x + 1)^2 + (y - \frac{1}{2})^2 - R^2)$$

$$= 2(x+1) + 1 - 2(y - 1)$$

You can also compute the differences incrementally.

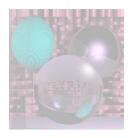

#### Time for a Break

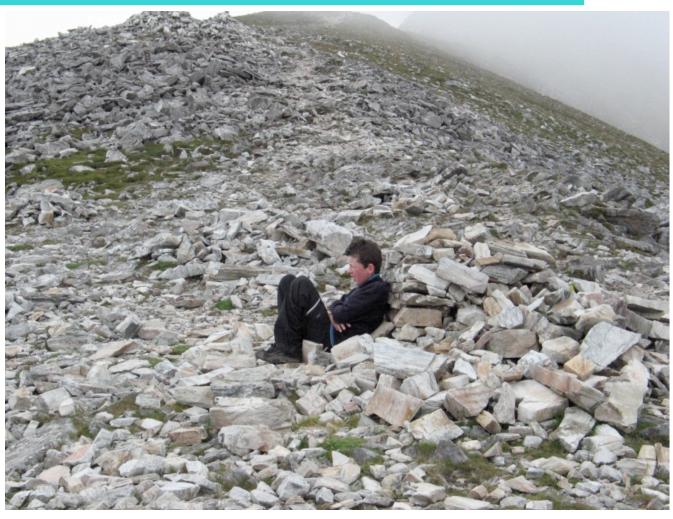

January 27, 2009

College of Computer and Information Science, Northeastern University

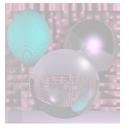

# More Ray-Tracing

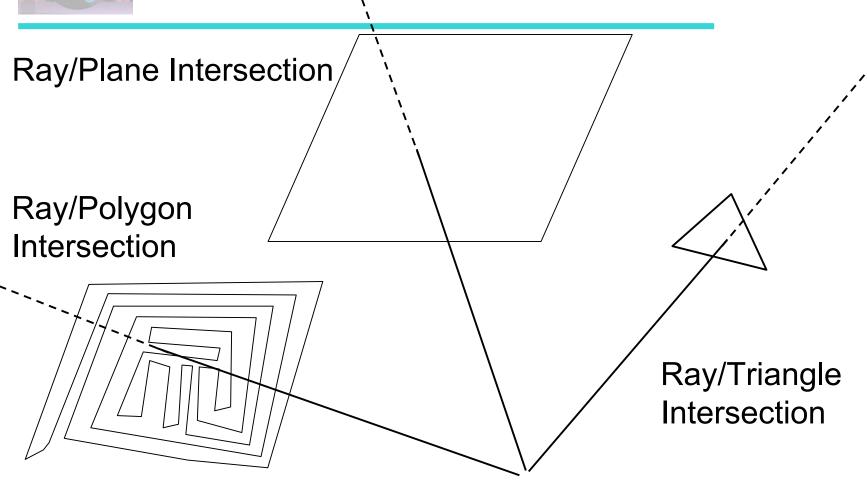

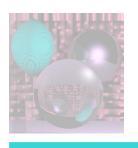

#### Equation of a Plane

Given a point P<sub>0</sub> on the plane and a normal to the plane **N**.

(x, y, z) is on the plane if and only if

$$(x-a, y-b, z-c) \cdot N = 0.$$

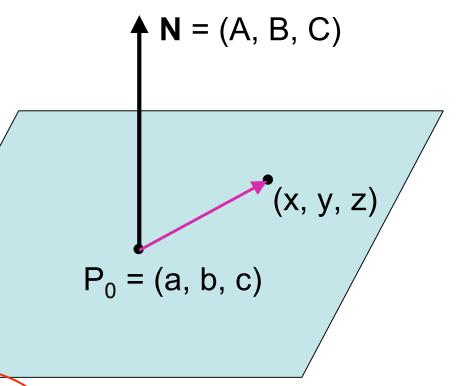

$$Ax + By + Cz - (Aa + Bb + Cc) = 0$$

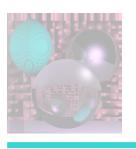

#### Ray/Plane Intersection

Ax + By + Cz = D

Ray Equation

$$x = x_0 + t(x_1 - x_0)$$

$$y = y_0 + t(y_1 - y_0)$$

$$z = z_0 + t(z_1 - z_0)$$

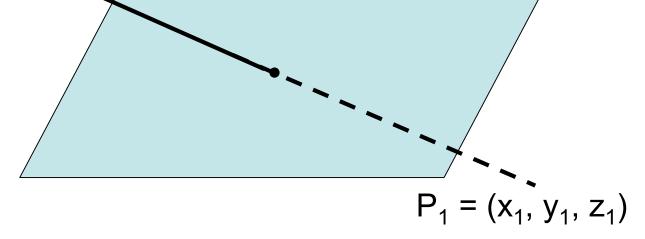

$$A(x_0 + t(x_1 - x_0)) + B(y_0 + t(y_1 - y_0)) + C(z_0 + t(z_1 - z_0)) = D$$

Solve for t. Find x, y, z.

 $P_0 = (x_0, y_0, z_0)$ 

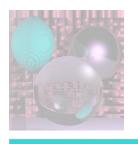

#### Planes in Your Scenes

- Planes are specified by
  - A, B, C, D or by N and P
  - Color and other coefficients are as for spheres
- To search for the nearest object, go through all the spheres and planes and find the smallest t.
- A plane will not be visible if the normal vector (A, B, C) points away from the light.

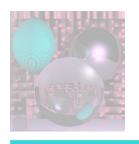

# Ray/Triangle Intersection

#### Using the Ray/Plane intersection:

- Given the three vertices of the triangle,
  - Find N, the normal to the plane containing the triangle.
  - Use **N** and one of the triangle vertices to describe the plane, i.e. Find A, B, C, and D.
  - If the Ray intersects the Plane, find the intersection point and its  $\beta$  and  $\gamma$ .
  - If  $0 \le \beta$  and  $0 \le \gamma$  and  $\beta + \gamma \le 1$ , the Ray hits the Triangle.

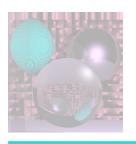

### Ray/Triangle Intersection

Using barycentric coordinates directly: (Shirley pp. 206-208)

Solve

**e** + t**d** = **a** + 
$$\beta$$
(**b**-**a**) +  $\gamma$  (**c**-**a**) for t,  $\beta$ , and  $\gamma$ .

The x, y, and z components give you 3 linear equations in 3 unknowns.

If  $0 \le t \le 1$ , the Ray hits the Plane. If  $0 \le \beta$  and  $0 \le \gamma$  and  $\beta + \gamma \le 1$ , the Ray hits the Triangle.

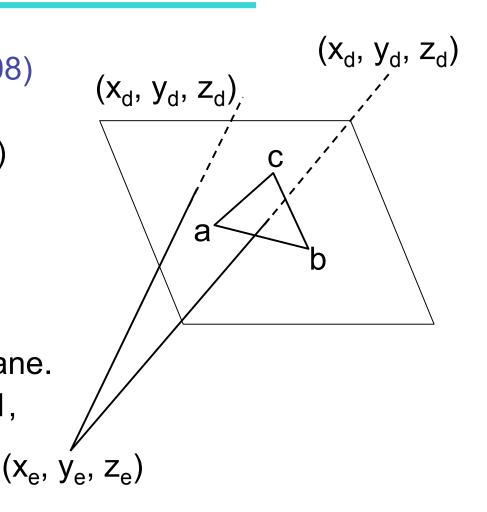

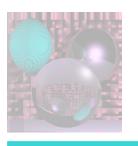

### Ray/Polygon Intersection

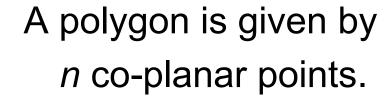

Choose 3 points that are not co-linear to find **N**.

Apply Ray/Plane intersection procedure to find P.

Determine whether P lies inside the polygon.

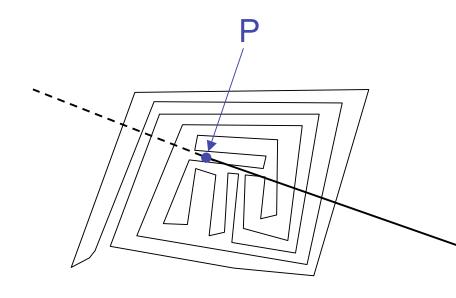

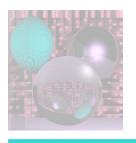

# Parity Check

Draw a horizontal half-line from P to the right.

Count the number of times the half-line crosses an edge.

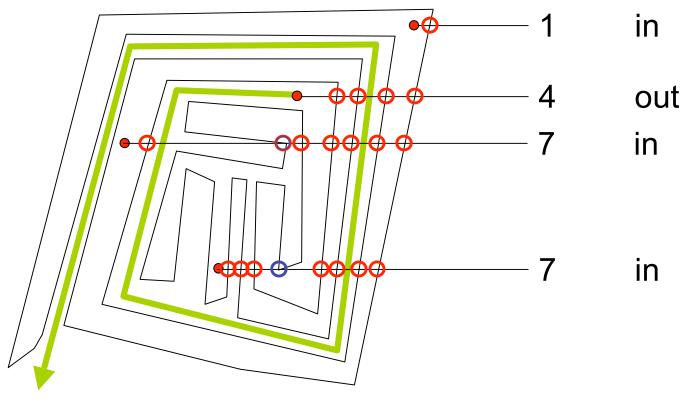

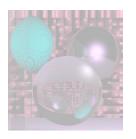

# Images with Planes and Polygons

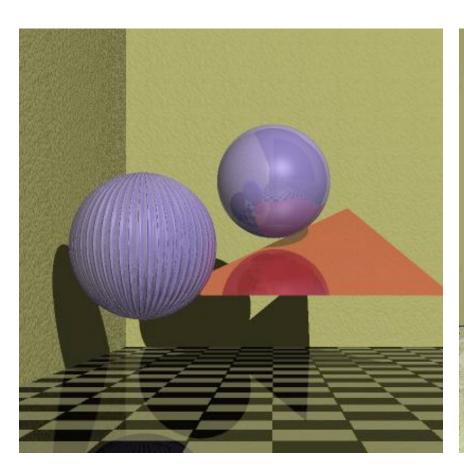

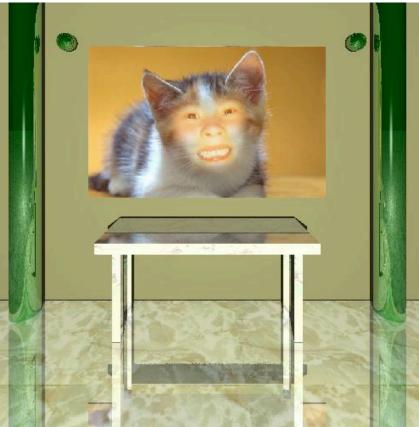

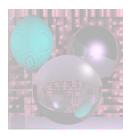

# Images with Planes and Polygons

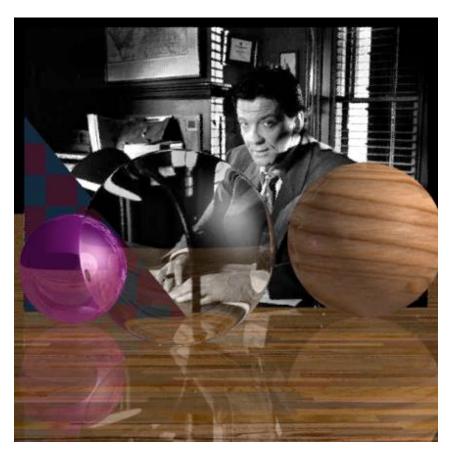

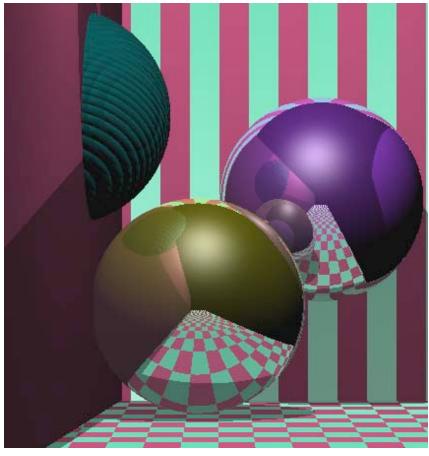

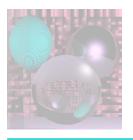

#### Scan Line Polygon Fill

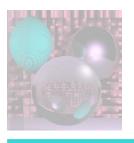

#### Polygon Data Structure

edges

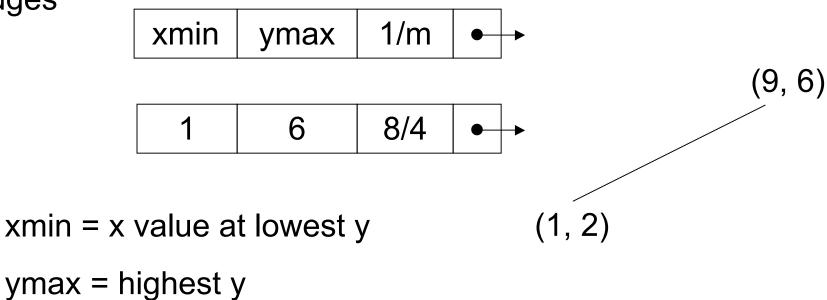

```
13
```

#### 

 $10 \rightarrow e6$ 

$$7 \quad \rightarrow e4 \quad \rightarrow e5$$

$$6 \quad \rightarrow e3 \quad \rightarrow e7 \ \rightarrow e8$$

$$1 \rightarrow e2 \rightarrow e1 \rightarrow e11$$

$$0 \rightarrow e10 \rightarrow e9$$

#### Polygon Data Structure

Edge Table (ET) has a list of edges for each scan line.

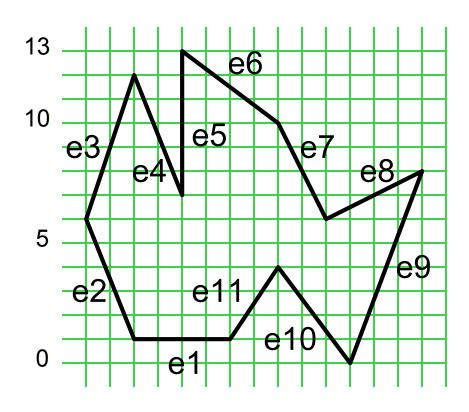

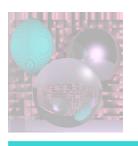

#### Preprocessing the edges

For a closed polygon, there should be an even number of crossings at each scan line.

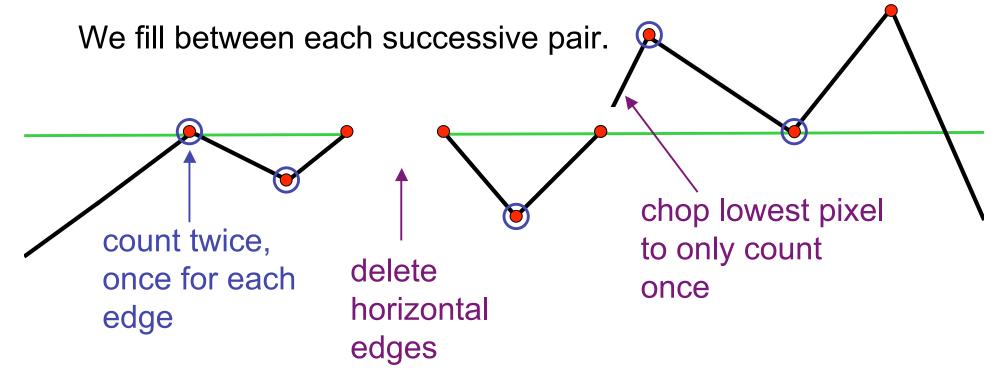

```
13
```

11 
$$\rightarrow$$
 e6

#### 

$$7 \quad \rightarrow e3 \quad \rightarrow e4 \quad \rightarrow e5$$

$$6 \rightarrow e7 \rightarrow e8$$

$$1 \rightarrow e2 \rightarrow e11$$

$$0 \rightarrow e10 \rightarrow e9$$

# Polygon Data Structure after preprocessing

Edge Table (ET) has a list of edges for each scan line.

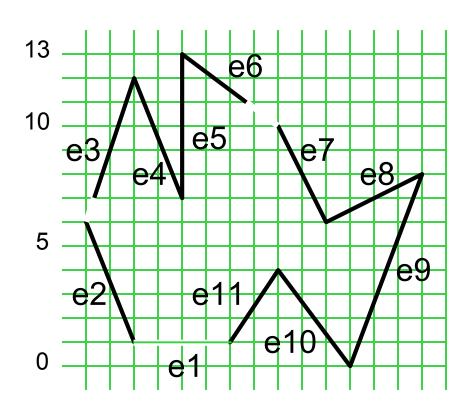

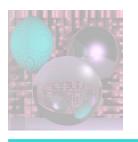

#### The Algorithm

- 1. Start with smallest nonempty y value in ET.
- 2. Initialize SLB (Scan Line Bucket) to nil.
- 3. While current y ≤ top y value:
  - a. Merge y bucket from ET into SLB; sort on xmin.
  - Fill pixels between rounded pairs of x values in SLB.
  - c. Remove edges from SLB whose ytop = current y.
  - d. Increment xmin by 1/m for edges in SLB.
  - e. Increment y by 1.

```
ET
12
11
       \rightarrow e6
10
      \rightarrow e3 \rightarrow e4 \rightarrow e5
6
      \rightarrow e7 \rightarrow e8
      \rightarrow e2 \rightarrow e11
      \rightarrow e10\rightarrow e9
      xmin ymax 1/m
              6
                      -2/5
e2
e3
      1/3
            12 1/3
               12 -2/5
e4
      4
e5
               13
      4
                    0
e6
      6 2/3
                    -4/3
               13
                      -1/2
      10
              10
e7
              8
e8
      10
              8 3/8
      11
e9
e10
              4
                      -3/4
      11
e11
                      2/3
              4
```

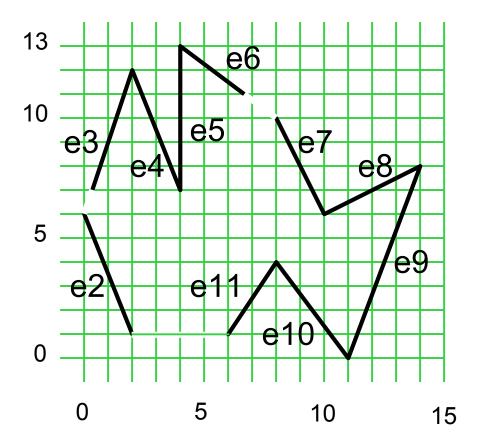

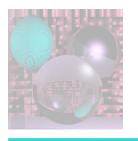

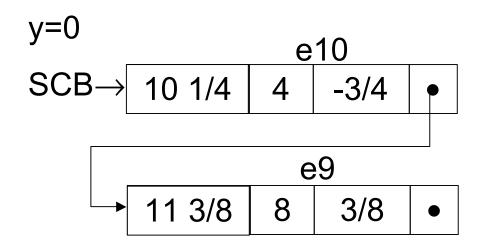

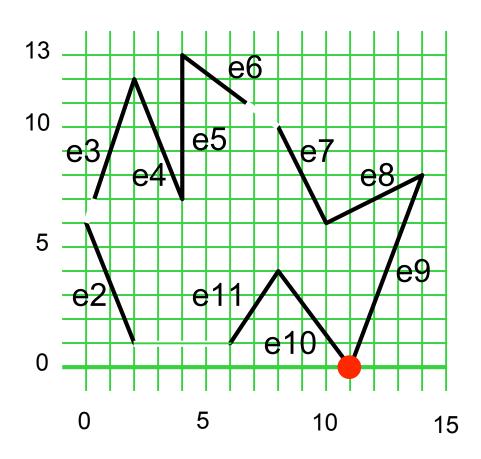

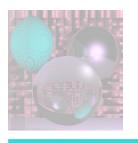

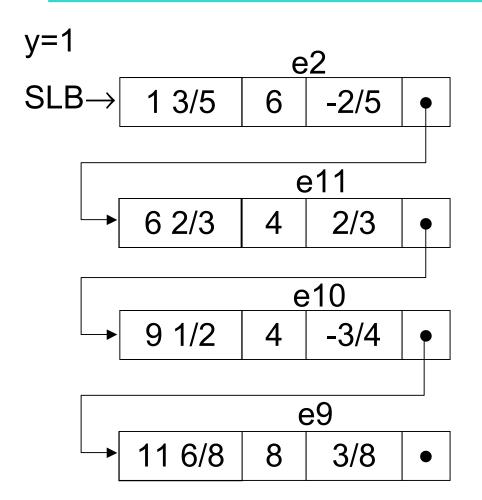

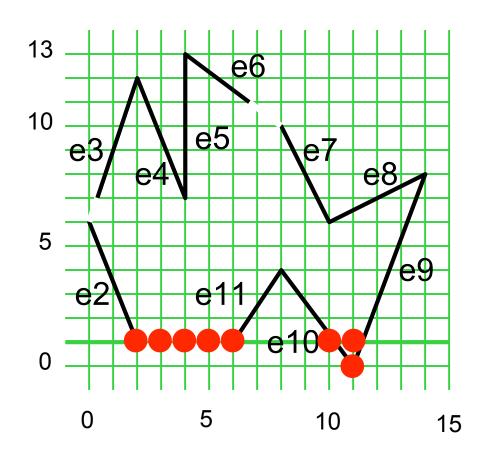

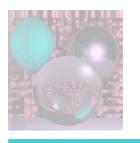

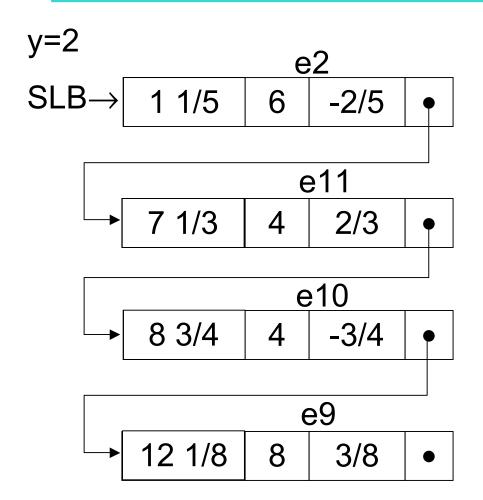

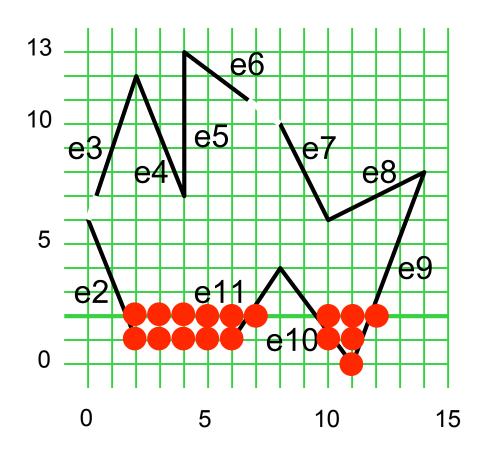

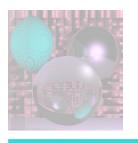

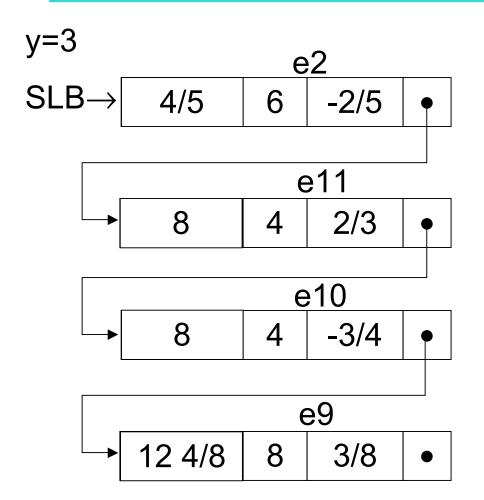

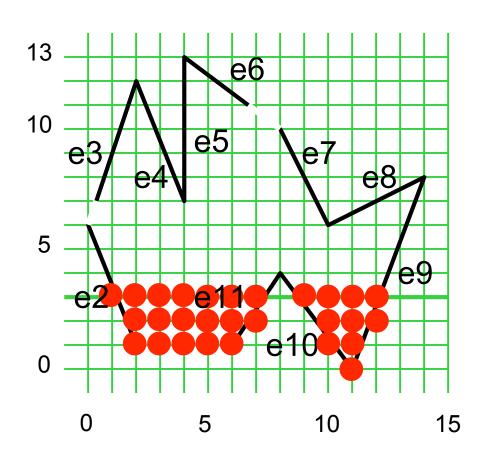

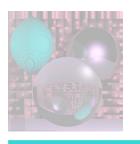

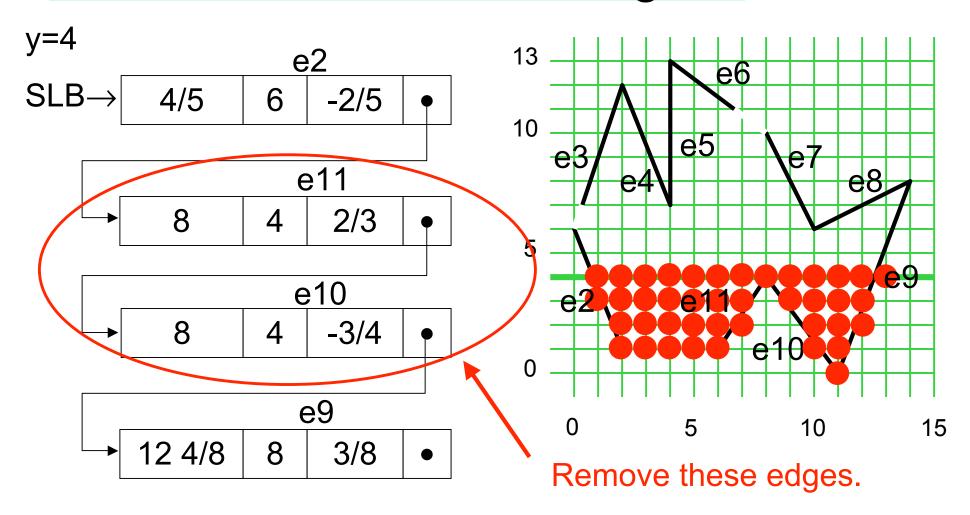

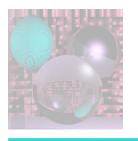

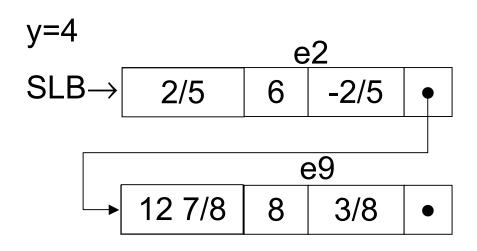

e11 and e10 are removed.

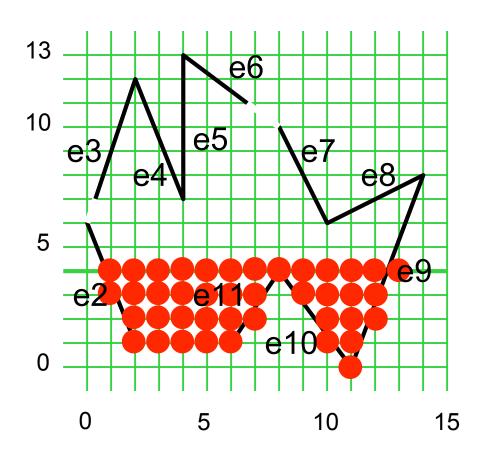

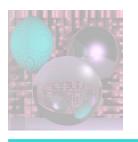

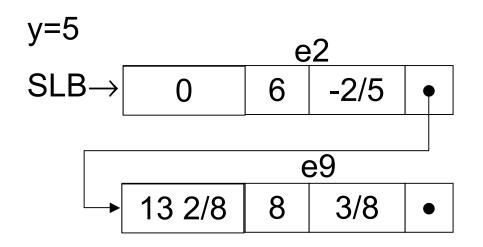

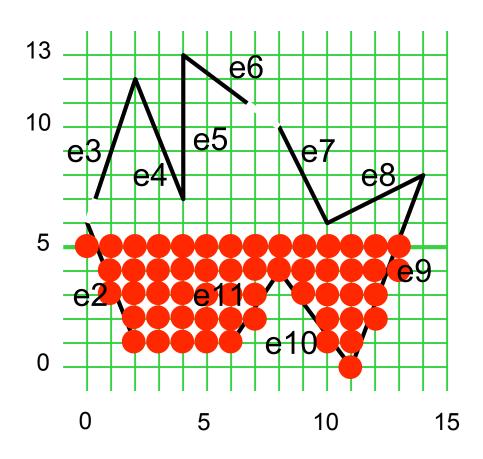

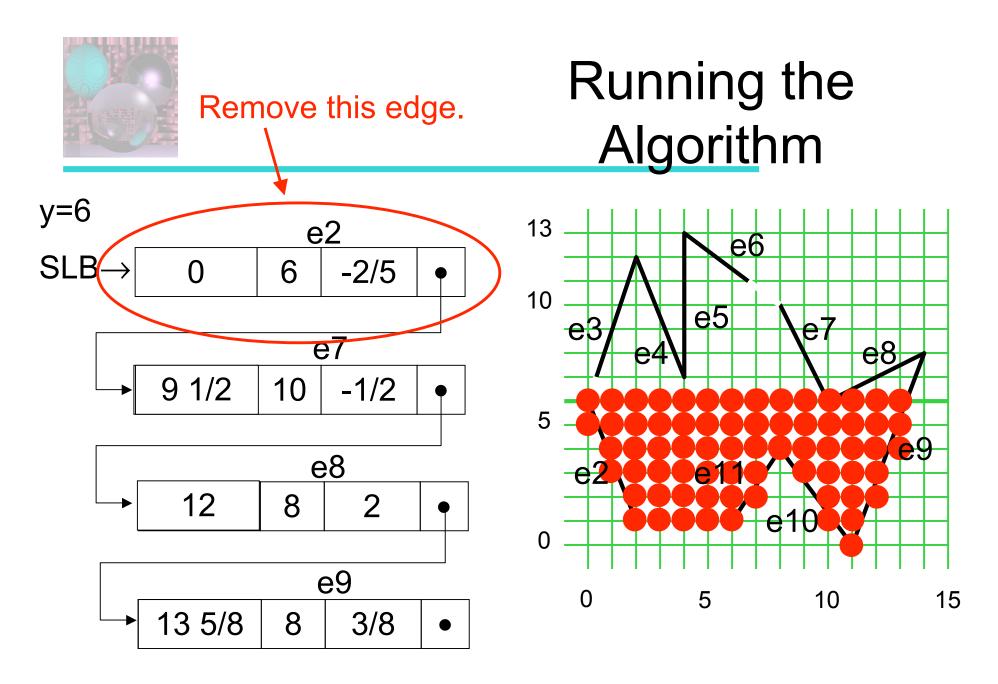

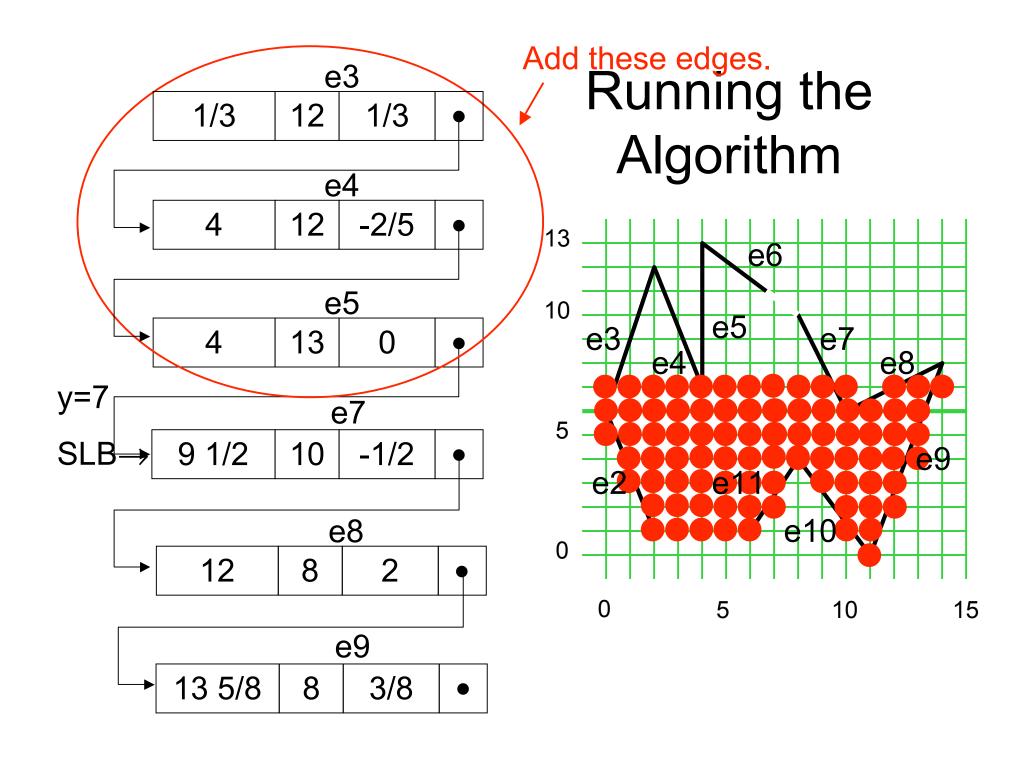

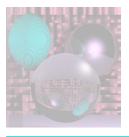

#### Ray Box Intersection

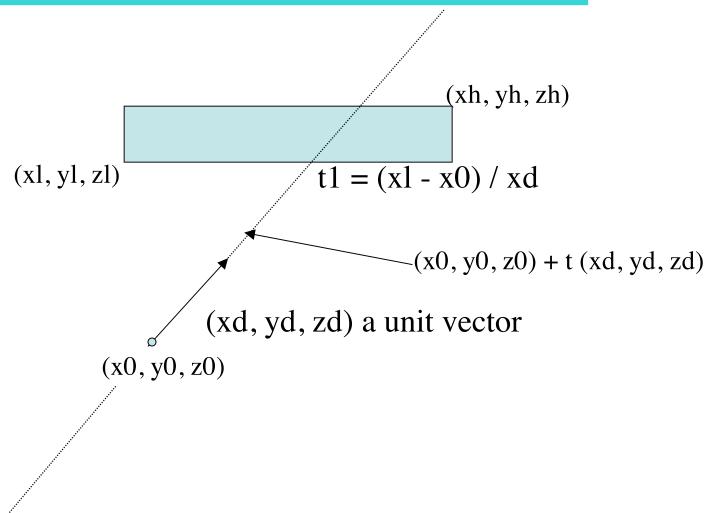

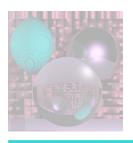

#### Ray Box Intersection

http://courses.csusm.edu/cs697exz/ray\_box.htm or see Watt pages 21-22

Box: minimum extent Bl = (xl, yl, zl) maximum extent Bh = (xh, yh, zh)

Ray: R0 = (x0, y0, z0), Rd = (xd, yd, zd) ray is R0 + tRd

#### Algorithm:

- 1. Set tnear = -INFINITY, tfar = +INFINITY
- 2. For the pair of X planes
  - 1. if zd = 0, the ray is parallel to the planes so:
    - if x0 < x1 or x0 > xh return FALSE (origin not between planes)
  - 2. else the ray is not parallel to the planes, so calculate intersection distances of planes
    - t1 = (x1 x0) / xd (time at which ray intersects minimum X plane)
    - t2 = (xh x0) / xd (time at which ray intersects maximum X plane)
    - if t1 > t2, swap t1 and t2
    - if t1 > tnear, set tnear = t1
    - if t2 < tfar, set tfar = t2
    - if tnear > tfar, box is missed so return FALSE
    - if tfar < 0, box is behind ray so return FALSE</li>
- 3. Repeat step 2 for Y, then Z
- 4. All tests were survived, so return TRUE